## HORAIRES DU 22 AVRIL 2019 TGO & QUAD ELITE & CHP LIGUE & NATION

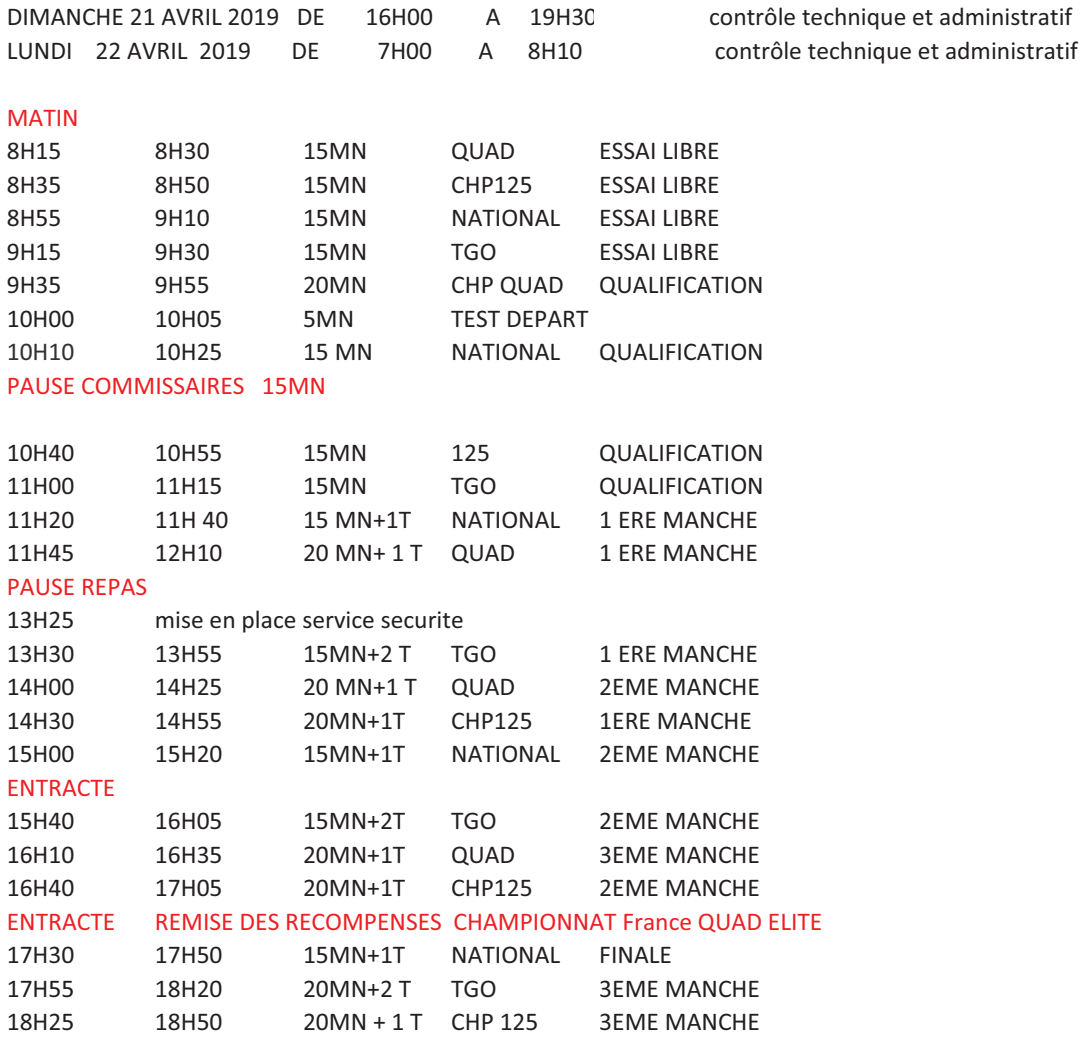

19H00 REMISES DES RECOMPENSES